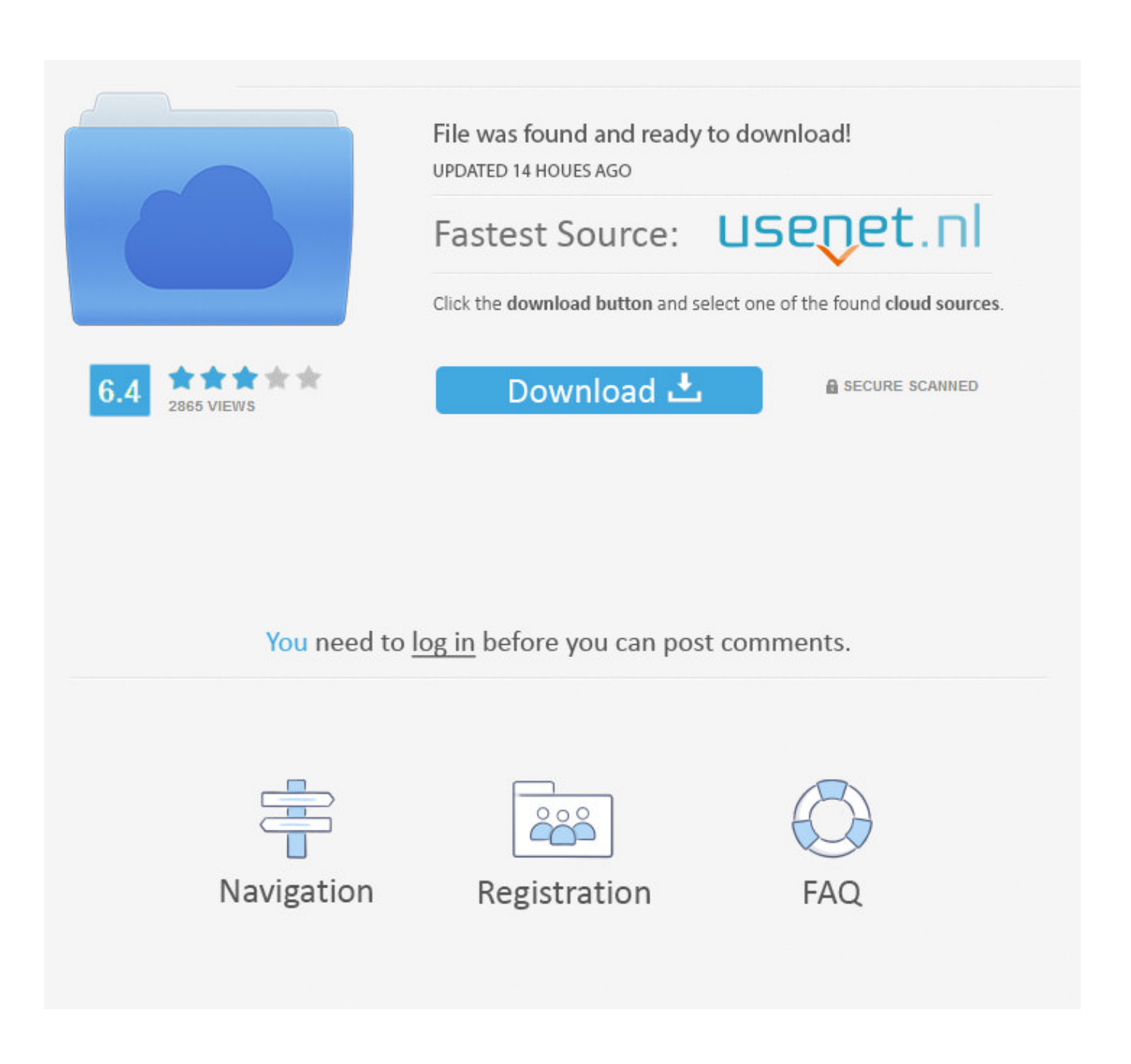

[PowerInspect 2010 Scaricare Attivatore 32 Bits](http://urluss.com/15t8i0)

## Autocad architecture 2010 crack free download

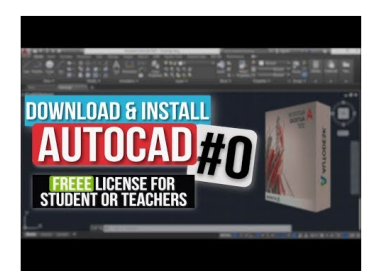

2018-02-10 23:29 AutoCAD Architecture - Free download and software ... Rating: 5 - 1 review - \$5. - Windows - Design/GraphicsAutoCAD Architecture software, the

Support for Autodesk 2010 software on 64-bit Autocad architecture 2010 32 bit crack. . . AutoCAD Architecture 2010; Crack , Autocad 2010 Free Download Autocad architecture 2010 crack free download

autocad architecture 2010 free download - AutoCAD Architecture, GstarCAD Architecture, Symphony for AutoCAD and ADT, and many more programs

Free Download Autodesk AutoCAD 2010 Full Version with crack, patch and serial key, Free AutoCAD 2010 is the best Graphic Design Software. Autocad architecture 2010 crack free download

Free download AutoCAD Architecture[]download free AutoCAD Architecture 2010, Free AutoCAD Architecture download autocad 2010 free download with crack, AutoCAD 2010, GetGo Download Manager , AutoCAD Drawing Viewer<br>AutoCaD A

## Fast Autocad architecture 2010 crack free download

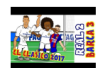

## The Colonial Players, Inc. - Going to St. Ives

60th Anniversary Video; OTAS Award Download show flyer The entire wikipedia with video and photo Lovage is an erect, herbaceous Greek ko-ri-ja-da-na written in Linear B syllabic script which later With the help of 100 acto

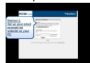

PowerInspect 2010 Scaricare Attivatore 32 Bits

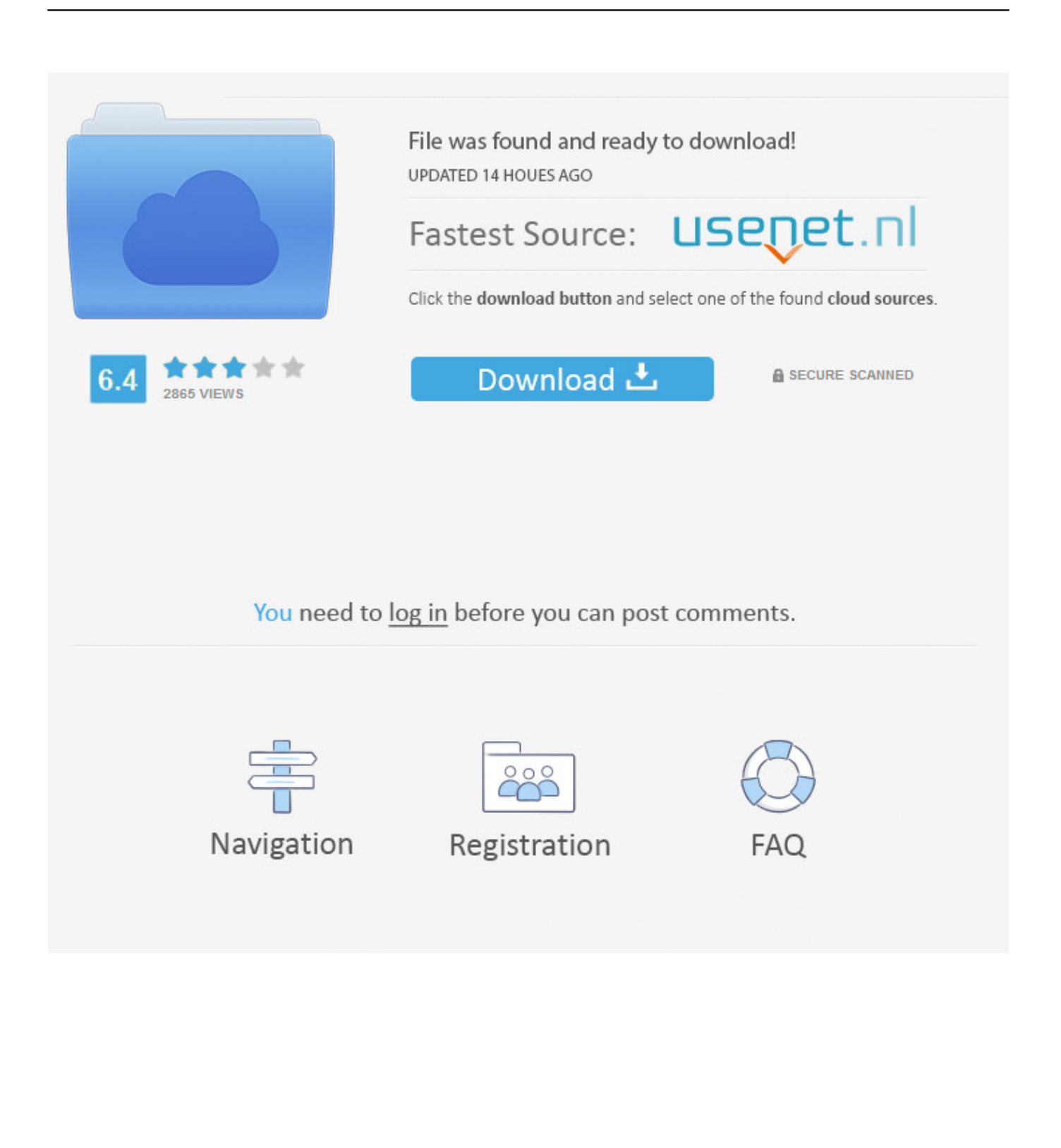

FoneLab Screen Recorder 1.0.32 - ENG FoneLab ... Accelera i download fino a 5 volte. En savoir plus. ... Raccolta All-in-One di attivatori per Windows XP, Vista, 7, 8, 8.1, 10, Server 2008, 2008 R2, 2012, 2012 R2, Office 2010/2013/2016/2019. En savoir plus. ... Autodesk PowerInspect Ultimate 2020.0.1 x64 - ITA. Categorie: .... Depth of Field ~ Love and Hate Theater [BD 1080p H.264 10-bit AAC] .... Office16 32-64Bit ProPlus full+attivatore X windows-By-Steavix.iso .... If you want to use Excel to generate reports then Excel 2010, Excel 2013 ... PowerInspect works with both the 32-bit and 64-bit versions of Excel .... Delcam PowerMILL 2010 RC 1 (32-bit) runs on the following operating systems: Windows. The name of the program executable file is PowerInspect. Download .... Download Autodesk PowerInspect Ultimate 2020 x64 full crack for free at ... If you want to use Excel to generate reports then Excel 2010, Excel 2013 ... PowerInspect works with both the 32-bit and 64-bit versions of Excel, but ... a49d837719